# **Score Keeper**

# **Before the Game Starts**

- 1. Ask the opponent's coach 1. If his team has any scratches; 2. Who the starting goalie is.
- 2. On the game sheet, write **G** next to the starting goalie for each team.
- 3. In the **REF – field** at the bottom of the game sheet, write the referee's name and/or referee number. Sometimes the refs like to do this after the game, which is fine.

# **Recording Goals**

In the SCORING section:

- 1. **P** Period
- 2. **TIME** Clock time of goal
- 3. **G** Player's number who scored the goal.
- 4. **AST** Player's number who had the 1st assist, if applicable.
- 5. **AST2** Player's number who had the 2nd assist, if applicable.

**Note:** The referee or linesman will tell you who scored the goal and who had the assist(s).

- 6. **GT** Type of goal. Abbreviations are:
	- ES Even Strength
	- PP Power Play
	- SH Shorthanded
	- EN Empty Net

### **Recording Penalties**

In the PENALTIES section:

- 1. **P** Period
- 2. **#** Player's number
- 3. **OFFENSE** Penalty
- 4. **MIN** Total minutes in the penalty box
- 5. **START**  Clock time of the penalty

#### **Note:**

- If a player is given a **2/10**, make sure to record it as two separate penalties. They each count against the player and the team.
- If a player is given a **game misconduct**, make sure to record it as a separate penalty; then verify it is a game misconduct (not a 10-min misconduct) with the referee either during or after the game. (A player with a game misconduct is suspended for one game.)
- Record all **offsetting penalties** to count against each player and their team.

### **Recording Shots on Goal**

#### **Note:**

- At the bottom of the score sheet or on a scratch sheet of paper, you can keep tallies to record shots on goal per team per period.
- A shot on goal is any shot that, if not stopped, would go between the two goal posts and below the goal crossbar. For example, a puck that hits a post is not a shot on goal; a puck that would have sailed wide of the net but is stopped by the goalie is not a shot on goal.
- A free app called MyStatsTracker is helpful when recording shots.

• **GOALIE CHANGE:** If a team switches goalie during the game, note the change in the GOALIE STATS section. Include the goalies' numbers, the period, and time the goalies went on/off. Then split the tallies for the period between the two goalies, noting the total for each.

In the TOTAL SHOTS section:

- 1. Record the total number of shots on goal or shots per period, but make sure shots per period are captured somewhere on the score sheet. This is important when entering the game into the system.
- 2. Note whether or not the number of shots recorded includes the goals scored.

### **After the Game**

- 1. In the **REF –** field, have the referee sign the game sheet. If he hasn't given his name record his name or number whichever he/she prefers is fine.
- 2. Allow the opponent's coach to take a photo of the sheet or review it.

# **Example Score Sheet**

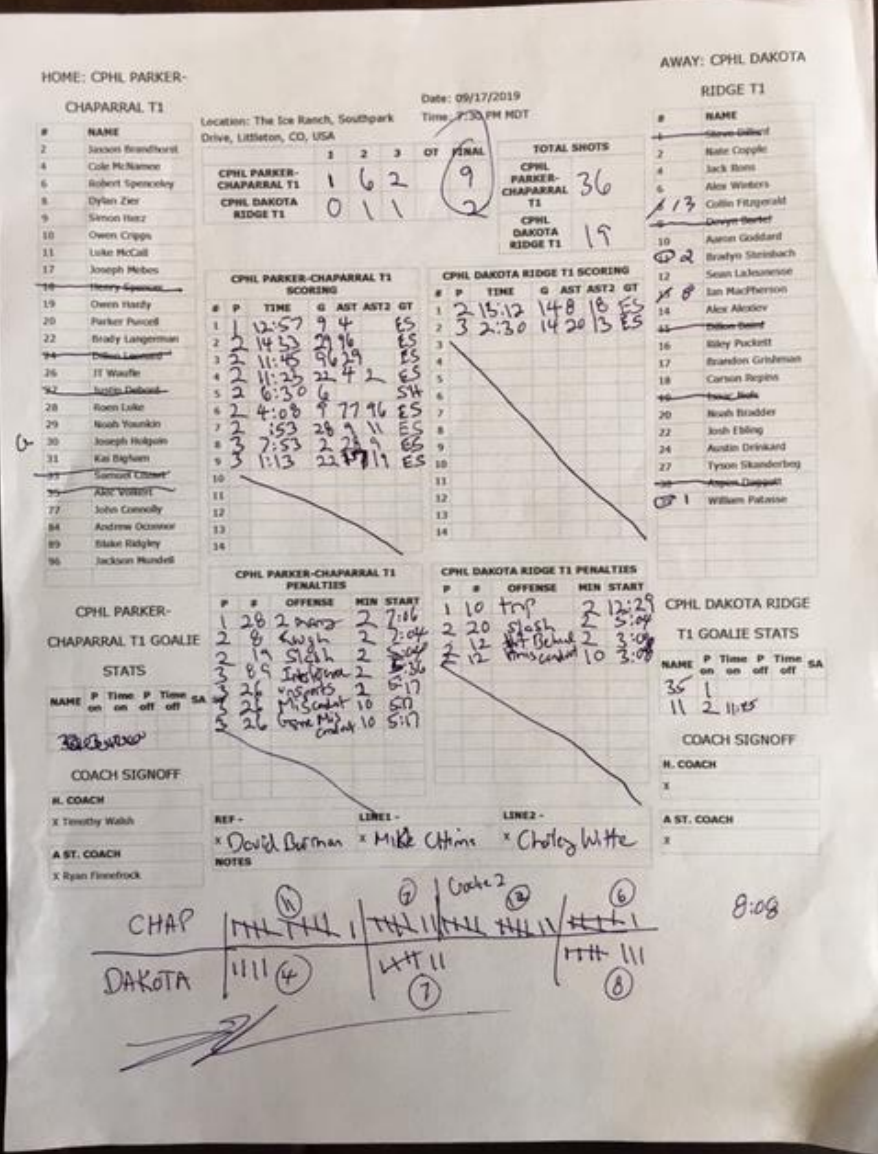